# **Integrar herramientas digitales en el proceso de enseñanza-aprendizaje** *b***-***learning* **en ELE**

Iria Vázquez Mariño Universidad de Lille, Francia

## Introducción

Internet ha cambiado la forma en que trabajamos, en que nos relacionamos y nos comunicamos en sociedad. Evidentemente, este cambio también ha afectado a la forma en que se aprende y se enseña. La educación se encuentra actualmente en un proceso de cambio continuo que está transformando la manera en que los estudiantes aprenden y como nosotros, en nuestra función de docentes, tenemos que adaptarnos a otras formas de enseñar.

En este trabajo, presentaremos nociones y cuestiones prácticas en torno a la utilización y desarrollo de herramientas digitales pertenecientes a la Web 2.0, de las cuales podemos servirnos para la práctica de destrezas lingüísticas. Esta utilización en nuestro caso se centra en un contexto formal universitario, con un curso de *b-learning* o semi-presencial, donde los estudiantes tienen dos horas por semana de forma presencial, y los profesores tenemos que asegurar que por lo menos haya otras tantas horas en formato online de práctica de la lengua. Por esta razón, hemos estado utilizando diferentes herramientas digitales que por un lado, puedan servirnos para la práctica de la lengua objeto de estudio, y por otro lado, que se puedan integrar como tareas mediadoras o finales en el enfoque por tareas.

En pocas palabras, en las siguientes páginas presentaremos diferentes herramientas de la Web 2.0, vamos a explicar cómo las integramos en nuestro programa del curso y también, dentro de cada unidad didáctica. Mostraremos asimismo cómo se utilizan, tipos de tareas digitales que pueden realizar los estudiantes, y por último, hablaremos de cómo muchas de estas herramientas no solo son útiles para el desarrollo y la práctica de destrezas orales sino también para el desarrollo de estrategias colaborativas y para fomentar la interacción entre los estudiantes, poniendo ejemplos de tareas que hemos estado realizando en este curso 2012-2013.

#### Nuevas formas de aprendizaje

Cada año en septiembre, cuando nos enfrentamos a un nuevo curso escolar, a un montón de nuevos estudiantes y al hecho de desconocer cuáles son sus modelos y formas de aprendizaje, cómo han aprendido anteriormente, cuánto saben y cómo podemos hacer para que aumente su nivel y evolucionen no solamente en relación con los contenidos lingüísticos, sino también en estrategias de aprendizaje y colaborativas.

Como bien vemos en lo anteriormente dicho, cuando llegamos por primera vez a una nueva clase, con una veintena de estudiantes nuevos, los modelos tradicionales de enseñanza nos han mostrado desde hace largo tiempo a asumir que todos nuestros estudiantes aprenden igual y que sólo existe una manera de enseñar.

Como ya sabemos por evidente, esto es falso. Cada uno de nuestros estudiantes tiene un pasado aprendiendo lenguas y un bagaje de cómo aprende mejor. Algunos de ellos pueden aprender mejor visualmente, otros quizás prefieran escuchar el nuevo idioma, y otros, más aventureros, se arriesguen enseguida a intentar hablarlo, a pesar de la multitud de errores que puedan tener.

Del mismo modo que nuestros estudiantes son diferentes, nosotros los docentes, debemos adaptarnos no solo a sus diversas formas de aprender, sino también a todos los cambios metodológicos que están surgiendo (algunos no tan modernos como pudiéramos pensar aunque están comenzando a ser conocidos en Europa hace poco tiempo) derivados muchos de ellos al uso de las nuevas tecnologías aplicadas a la educación, y en nuestro caso concreto, a la enseñanza de lenguas. La mayoría de estos nuevos modelos ya existían en el pasado, pero en la actualidad, gracias a las nuevas tecnologías, la Web 2.0 y nuevas herramientas creadas para el aprendizaje de lenguas, podemos aportar más aún a estos modelos. Como dice Bartolomé (2004), la cuestión no es que haya un cambio metodológico para que los estudiantes aprendan más, sino que aprendan mejor de una forma diferente.

## ¿Qué es el *blended-learning?*

En nuestro caso particular, el modelo que hemos estado usando este último curso es el conocido como *blended-learning (b-learning)*. Este modelo de enseñanza-aprendizaje, también conocido en español como aprendizaje semipresencial, mixto o combinado, consiste en, como su mismo nombre indica, un aprendizaje por un lado presencial, y por otro, a distancia. Probablemente el nombre más adecuado sería aprendizaje combinado, puesto que «combina» dos métodos, el presencial, y el aprendizaje a distancia, aunque este último concepto ha ido evolucionando hasta un aprendizaje *online*.

Este modelo de aprendizaje está basado en varios fundamentos teóricos ampliamente difundidos, como el conductismo, el humanismo (*behaviorism*) y el constructivismo. Por un lado, se basa en el conductismo en el sentido en que los estudiantes siguen las instrucciones de cómo realizar sus trabajos, en el humanismo porque debemos tener en cuenta que cada estudiante es diferente, y este modelo de aprendizaje valora las diferencias de nuestros alumnos, y por último, en el constructivismo, porque nuestros estudiantes tienen que aprender a colaborar y construir en grupos, a aprender en equipos teniendo en cuenta su trayectoria pasada.

En cuanto a los fundamentos pedagógicos en los que se basa el *blended-learning*, se ha realizado una infografía que muestra en forma de esquema las características más importantes del *b-learning*, las ventajas y las desventajas que pueden encontrar los profesores que decidan utilizar este modelo educativo.

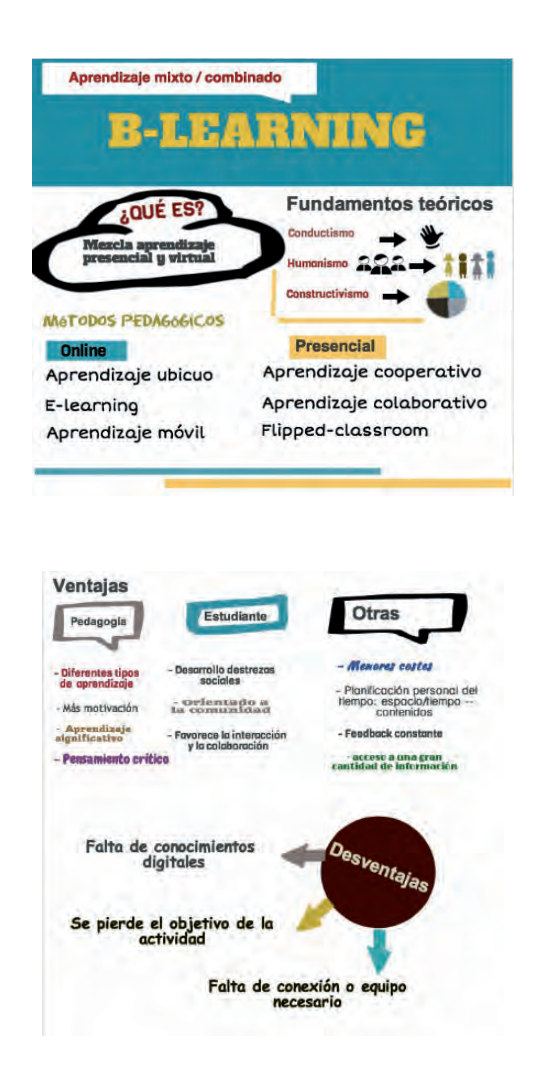

## Herramientas para el profesor

## **Marcadores sociales**

**Delicious** https://delicious.com **y Diigo** https://www.diigo.com

Los marcadores sociales son unas herramientas pertenecientes a la Web 2.0 que dan la posibilidad de «localizar, almacenar, etiquetar y anotar recursos de Internet para reutilizarlos desde cualquier ordenador, y compartirlos con la comunidad educativa»<sup>1</sup>.

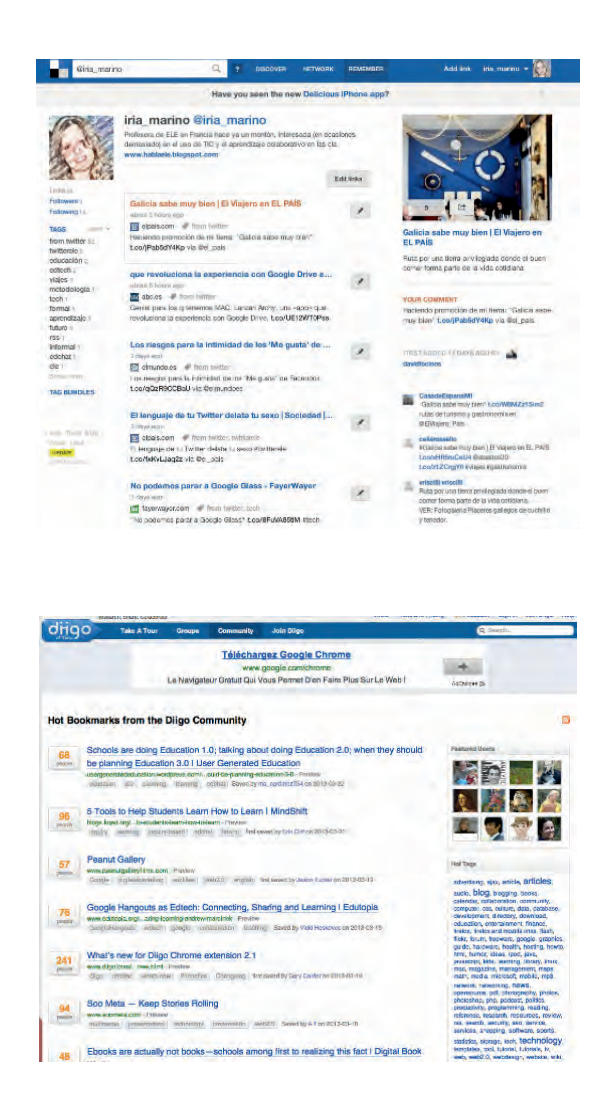

## **Clasificación y organización de links o documentos**

**Symbaloo:** http://www.symbaloo.com. Herramienta para clasificar y organizar nuestras páginas webs favoritas. Su uso es similar al del «escritorio» del ordenador, donde puedes acceder directamente a las herramientas y páginas webs que más utilices. El profesor puede utilizarla y compartirla con los estudiantes, añadiendo todos los enlaces de una lección, de sitios que van a utilizar sus estudiantes durante

<sup>1</sup> http://recursostic.educacion.es/observatorio/web/es/internet/web-20/969-marcadores-sociales-mister-wongdiigo-y-delicious

todo el año o bien su propio escritorio con las webs que utiliza más frecuentemente, de manera que tenga todo a mano. En la imagen que se muestra el ejemplo es de un *symbaloo* con muchos enlaces a periódicos en español, tanto de América Latina como de España.

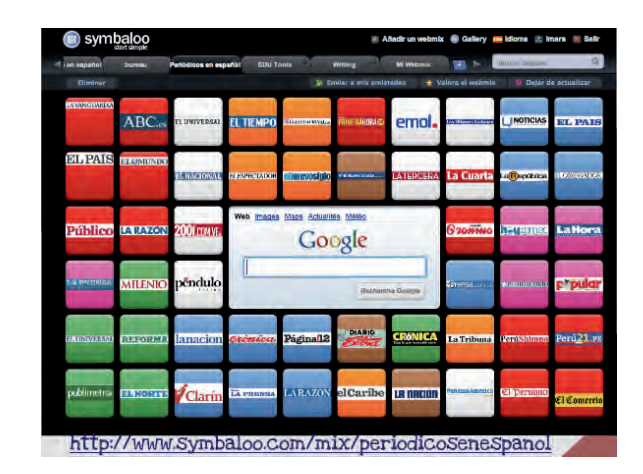

**Dropbox**: www.dropbox.com. Herramienta para guardar, clasificar y compartir documentos y archivos de diferentes formatos. La mayor ventaja consiste en que puedes crear una carpeta en tu propio ordenador y a medida que vas guardando documentos en esa carpeta se va sincronizando automáticamente en Internet, de manera que puedes acceder a esos mismos documentos desde cualquier otro servidor. Además, puedes compartir esos documentos o archivos tanto con otros profesores como con tus estudiantes, por lo que es muy útil para crear un banco de recursos común.

**Evernote**: www.evernote.com. Herramienta que permite crear y organizar notas en diversos formatos, desde la tradicional forma escrita, hasta capturas de pantalla, direcciones webs y grabaciones de voz. Hay una versión gratuita y otra de pago (*premium*), y existe la posibilidad de instalarlo en todos los ordenadores, *tablets* o *smartphones* que tengas de manera que, estés donde estés, puedas acceder a los documentos, notas, fotos, etc.

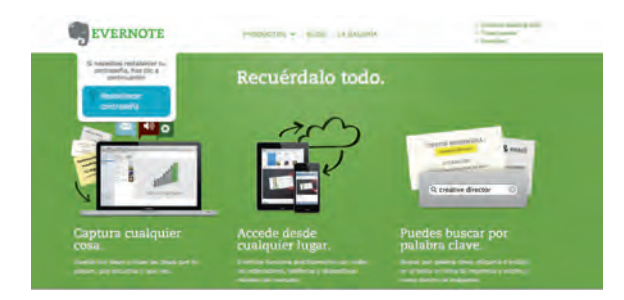

**Redes sociales educativas**

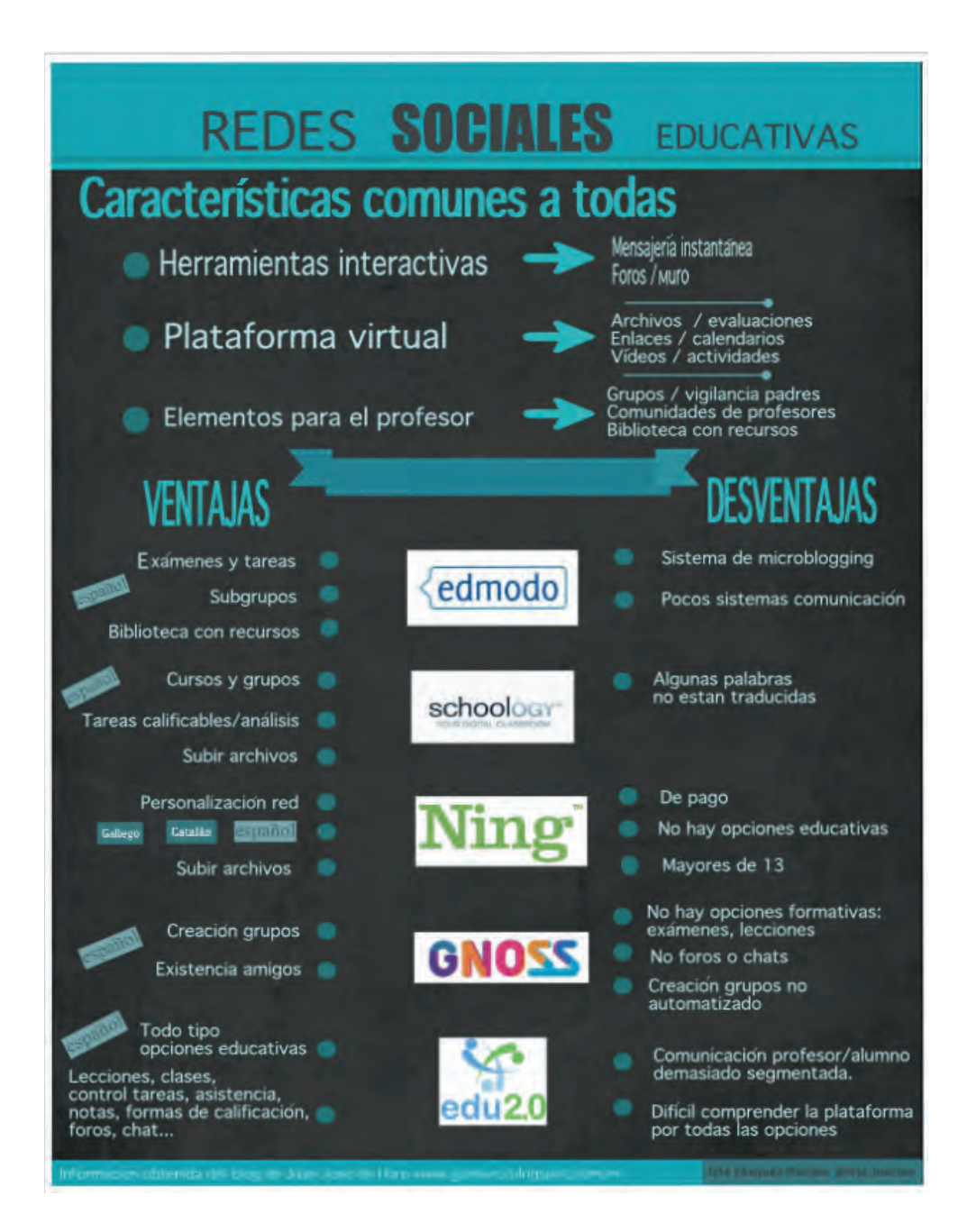

En este trabajo, no vamos a profundizar en el uso de las redes sociales en el ámbito de la educación, porque este tema es muy amplio y daría para más de un taller. Durante el taller presentado en abril de 2013, hablamos sobre el uso de las

redes por parte de los profesores, de manera superficial y sin entrar en muchos detalles, explicando qué características tienen, por qué debemos utilizarlas en clase y para qué nos sirven. Todas esas informaciones se recogen en la anterior infografía que realizamos para el taller.

# Herramientas para el estudiante

## **Herramientas para la práctica de destrezas escritas**

- **a. Storybird**: http://storybird.com
	- **Qué es:** herramienta para crear cuentos basándose en ilustraciones e imágenes de muy buena calidad.
	- **Ventajas y desventajas:** quizás la mayor ventaja que encuentro a esta herramienta es que está muy organizada y tiene unas ilustraciones de gran calidad. Estas imágenes además, haciendo gala de esa organización de la que acabo de hablar, están clasificadas por categorías, lo que hace muy sencillo su uso. Además, existe la posibilidad de que los estudiantes se inscriban ellos mismos o bien que el profesor tenga una cuenta a la que añade a sus estudiantes, para que puedan trabajar sin tener que abrirse una cuenta individual (lo que favorece el uso con niños pequeños y estudiantes menores de edad). La opción de profesor/docente nos permite añadir cuentas para los estudiantes y además de esta manera podemos obtener al final del proceso de creación de una historia, con el código HTML para incrustar nuestra historia en un blog o en una wiki. La principal desventaja es que la página web está en inglés, aunque es muy intuitiva, por lo que no hay que tener un gran nivel ni de inglés ni de conocimientos técnicos o tecnológicos para saber cómo utilizarla.
	- **Qué hacer:** como decía en la explicación de la herramienta, Storybird sirve para hacer cuentos. Es una forma de que nuestros estudiantes desarrollen la expresión escrita y, como existe también la posibilidad de trabajar en equipo, puesto que hay turnos para qué los autores trabajen en una historia o narración, los estudiantes no solo practican el arte de la escritura en la L2/LE sino que también aprenden a trabajar en grupos colaborativos. De esta manera, como si fuera un juego de mesa, los estudiantes van escribiendo párrafos por turnos y creando historias.
	- **Ejemplo de los estudiantes:** este cuento lo comenzamos a realizar en clase en grupos de 4 estudiantes y después tenían que continuarlo en grupos en casa.

El sueño de la chica

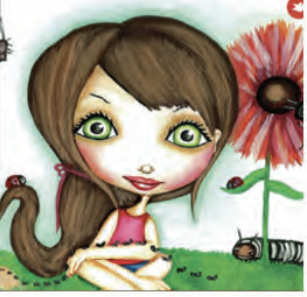

Érase una vez, una chica<br>que se llamaba lena<br>chubidu

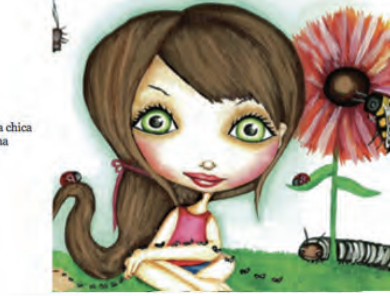

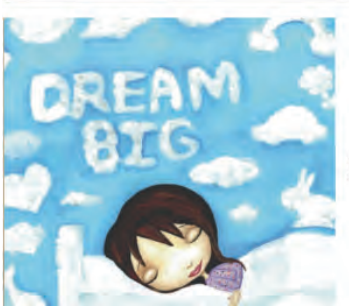

Un día la chica soño de manera muy especial

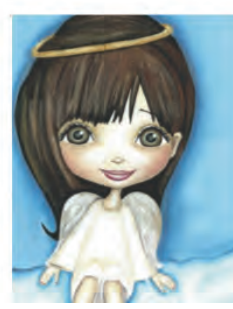

Soño que era un ángel que no sabía volar.

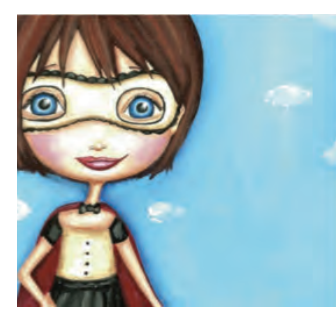

Se transformó en una<br>súper heroína "súper<br>chubi", vestida con una capa y una máscara

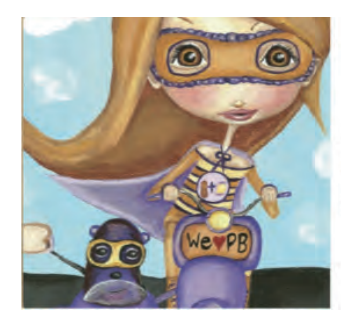

como "súper chubi" incluso con su capa no<br>sabía volar, utilizaba la chubi car con su<br>compañero "súper<br>bolita".

### **b. Tondoo:** http://www.toondoo.com

- **Qué es:** esta es una herramienta que sirve para crear cómics online.
- **Ventajas y desventajas:** la creación de cómics o viñetas es una actividad que raramente se realiza en las clases de lenguas, a pesar de que crear cómics motiva sin ninguna duda a nuestros estudiantes. Pueden trabajar individualmente o bien en grupos colaborativos, realizando actividades que sean significativas y que no solo los estudiantes hagan cosas en la lengua que estudian sino también que quieran seguir aprendiendo. Una de las desventajas es que, como existen tantísimas opciones en esta herramienta, en ocasiones los estudiantes se distraen y pasan más tiempo añadiéndoles características a sus personajes que elaborando la tarea lingüística.
- **Qué hacer:** los estudiantes pueden hacer cómics en grupos o individualmente, que posteriormente pueden compartir en las redes sociales

(educativas o no) y en diferentes páginas de Internet como blogs y wikis. El profesor puede decidir sobre qué tienen que hacer el cómic, pueden hacerlo dependiendo de lo que se esté trabajando en clase o bien se les puede dejar libres para que sean creativos y produzcan un cómic sobre un tema que les interese.

• **Ejemplo de los estudiantes:** en este caso particular, habíamos estado trabajando durante algún tiempo el tema de las redes sociales y los jóvenes, y se les pidió que en grupos realizasen un cómic o serie de cómics cuyo tema principal fuera este mismo. Aquí hay algunos ejemplos de lo que hicieron:

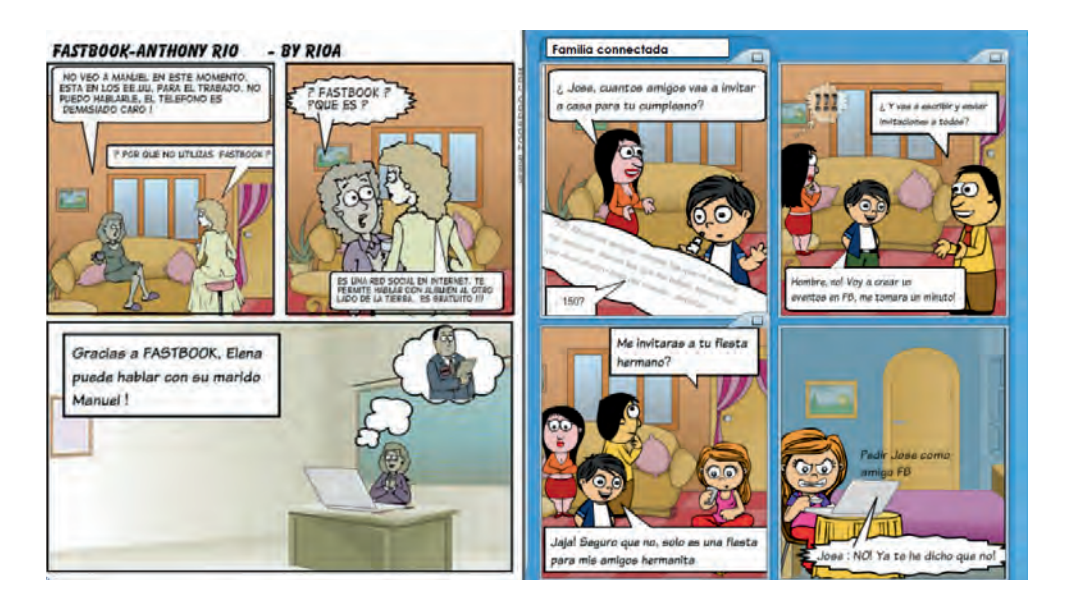

- **c. Edcanvas:** http://www.edcanvas.com
	- **Qué es:** herramienta que sirve para tener organizado una especie de presentación sobre algún tema determinado.
	- **Ventajas y desventajas:** lo mejor de la herramienta es que se le pueden añadir una gran cantidad de elementos multimedia diferentes. No solo vídeos de Youtube, sino también enlaces a otras páginas, audios, prezis o presentaciones de otras webs como slideshare, documentos PDF, etc. Por otro lado, hace muy poco le han añadido la posibilidad de introducir registros sonoros, por lo que no solo el profesor puede añadir preguntas a los vídeos o documentos, sino que también pueden grabarse los estudiantes y así practicar la expresión oral.
	- **Qué hacer:** caben varias posibilidades. Por un lado, los estudiantes pueden realizar proyectos sobre un tema de actualidad o relativo a la cultura y la civilización, e integrar los elementos multimedia que ellos quieran a su presentación. Otra opción (que se muestra por medio de ejemplos en la sección posterior) es que el profesor lo use, o bien para hacer su

lección —sobre todo es útil si se lleva a cabo por medio del enfoque por tareas, puesto que el profesor puede ir añadiendo las actividades a su *canvas* y así los estudiantes lo pueden realizar las tareas poco a poco o bien para recopilar todos los trabajos que sus estudiantes hayan hecho en vídeo, o presentaciones, etc.

• **Ejemplo de actividad:** unidad didáctica realizada por el profesor: La Isla de Pascua.

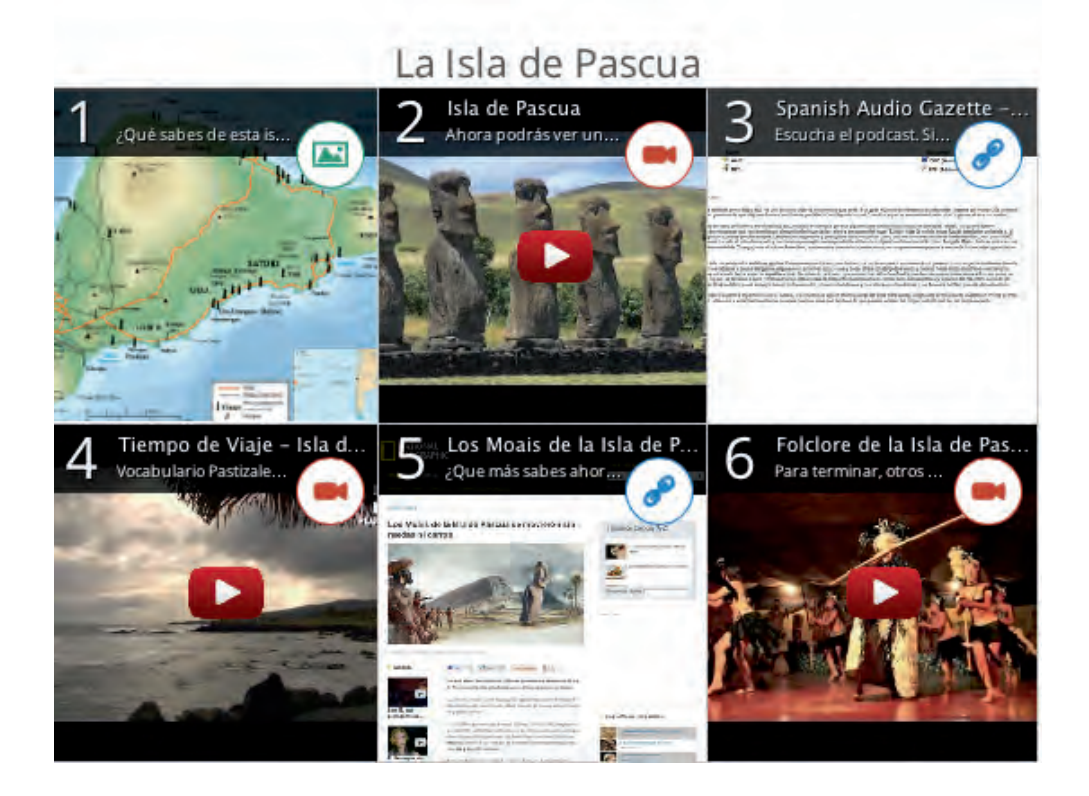

## **Herramientas digitales para la práctica de destrezas orales**

- **a. Voicethread:** https://voicethread.com
	- **Qué es:** herramienta que sirve para crear conversaciones en formato digital. Voicethread te permite crear álbumes multimedia, subiendo imágenes, documentos, presentaciones así como audios y vídeos. En estos álbumes los estudiantes pueden hacer sus comentarios, por escrito, en audio, o incluso con vídeo, y después ese álbum se puede compartir.
	- **Ventajas y desventajas:** una gran ventaja es que no solo se pueden aportar comentarios en formato de audio, sino que también los estudiantes pueden hacer sus comentarios grabándose con la *webcam,* por

escrito o incluso por teléfono. Además, nuestros estudiantes pueden practicar la expresión escrita sin la presión de que haya más gente mirándoles y escuchándoles. Las desventajas, como en la mayoría de estas herramientas, es que en principio el soporte Web está solo en inglés, aunque, también como la mayoría de las herramientas, no son difíciles de utilizar incluso cuando tu nivel de inglés es básico. Otra desventaja o dificultad que se puede encontrar dependerá del país donde cada uno trabaje, porque hay muchas ocasiones en las que quizás nuestros estudiantes no tienen acceso a ordenadores portátiles con micrófono o webcam. Por suerte, por lo menos en Francia y para contrarrestar esto, en la actualidad muchos de nuestros estudiantes tienen teléfonos inteligentes (*smartphones*) o portátiles que ya en su mayoría tienen integrados micrófonos, webcam, etc. de manera que si algo no funciona en el laboratorio del centro donde trabajas, pueden hacer la tarea también en casa.

- **Qué hacer:** el profesor puede añadir presentaciones para que los estudiantes hagan sus comentarios sobre muchos temas diferentes y para trabajar diferentes aspectos lingüísticos o socioculturales: la navidad en los países hispanófonos añadiendo con un mapa de América Latina, aspectos gramaticales como los pasados poniendo imágenes de diferentes grupos, parejas o familias y que los estudiantes hablen de cómo se conocieron, aspectos léxicos-semánticos poniendo imágenes de diversas situaciones (tiendas, supermercados, farmacias…) o con vídeos donde haya diferentes interacciones, y los estudiantes deberán poner sus diálogos variando el discurso visto en el vídeo. Incluso se puede trabajar la pronunciación, añadiendo trabalenguas, juegos de palabras o contenidos difíciles de pronunciar por los estudiantes, para que los practiquen y mejoren.
- **b. Lingt Classroom:** http://lingtlanguage.com
	- **Qué es:** herramienta para crear interacciones orales por medio de actividades de expresión y comprensión.
	- **Ventajas y desventajas:** es una buena actividad para tratar ciertos temas, crear interacciones con los estudiantes o incluso entre ellos, y después poder contar con un corpus grabado de las interacciones de nuestros alumnos. Además, es posible añadir tu propia voz grabándote con un micrófono, y también textos, enlaces o vídeos de Youtube a los que el profesor añade cuestiones de comprensión. La desventaja, que esperemos que sea temporal, es que todavía se encuentra en fase beta, por lo que de vez en cuando hay que tener más paciencia de la normal porque no funciona adecuadamente.
	- **Qué hacer:** se les pueden hacer preguntas a los estudiantes sobre un tema en concreto, y ellos tendrán que responder con su opinión en base a sus conocimientos. También se puede añadir un vídeo de Youtube, y

escribir o grabar las cuestiones para que el estudiante las responda de forma oral o escrita.

• **Ejemplo:** en clase utilizamos esta herramienta como primera tarea dentro de una unidad más amplia para hablar de la publicidad y el márketing. Se les añadió un vídeo de Coca-Cola con cuestiones tanto del vídeo como de conocimiento general o de sus opiniones, para que contestasen tanto oral como de forma escrita. Otra actividad que se hizo fue para hablar sobre cine en español. Formaba parte de una unidad didáctica cuyo proyecto final era ver una película española o hispanoamericana y realizar el análisis de la película de forma oral, utilizando la herramienta Vocaroo.

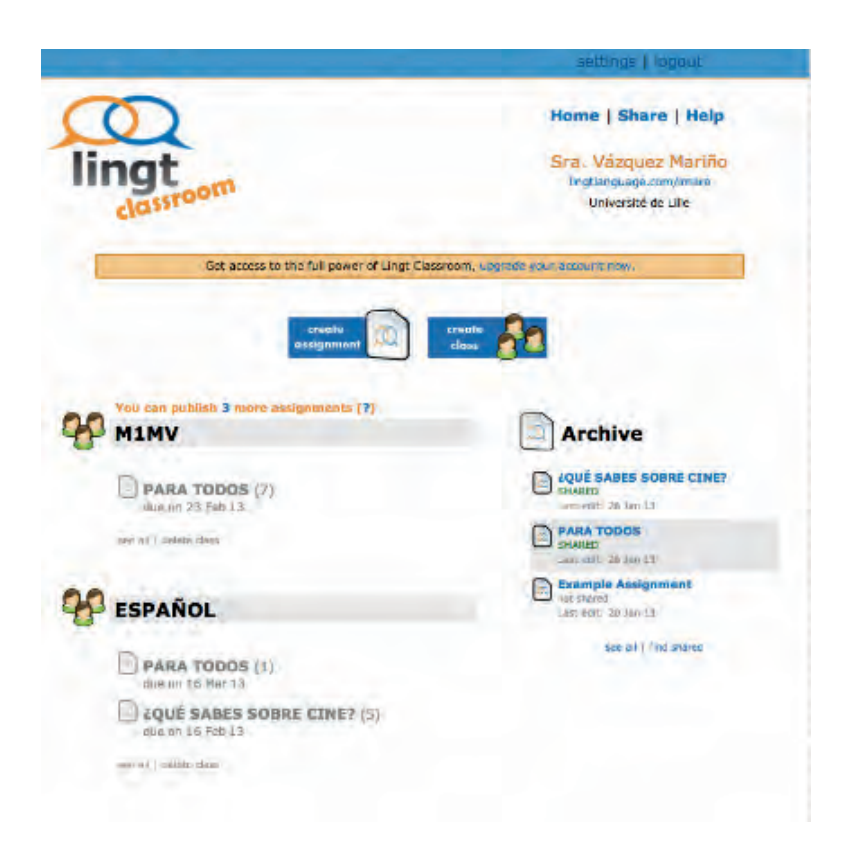

- **c. MyBrainShark:** http://www.brainshark.com/mybrainshark
	- **Qué es:** herramienta para hacer presentaciones o álbumes de fotos donde puedes grabar tu voz narrando lo que pasa en las diferentes diapositivas o fotos.
	- **Ventajas y desventajas:** es realmente muy fácil de utilizar y por otro lado, hace que las presentaciones sean más dinámicas. Es una buena manera de registrar y grabar las presentaciones de nuestros alumnos

posteriormente a su presentación oral en clase. Por otro lado, aparte del hecho de cómo siempre está en inglés, no he llegado a encontrarle ninguna otra desventaja importante y hoy por hoy es una de mis herramientas preferidas.

- **Qué hacer:** este año en nuestras clases los estudiantes en grupos colaborativos han realizado diversas tareas. Entre ellas quizás la más interesante y las que más les han motivado ha sido la creación de una guía turística de un país o ciudad de América Latina o bien de su propia ciudad.
- **Ejemplo de actividad:** como decía en el apartado anterior, la más interesante fue la creación de una guía audiovisual de su país o de otro país del que les apeteciese hablar. Esta tarea formaba parte de una unidad más amplia en la que habíamos hecho diferentes cosas y trabajado diversos aspectos relacionados con el turismo, y como tarea final tenían que realizar la guía, tras haber trabajado todos los otros aspectos lingüísticos y socioculturales relativos al turismo.

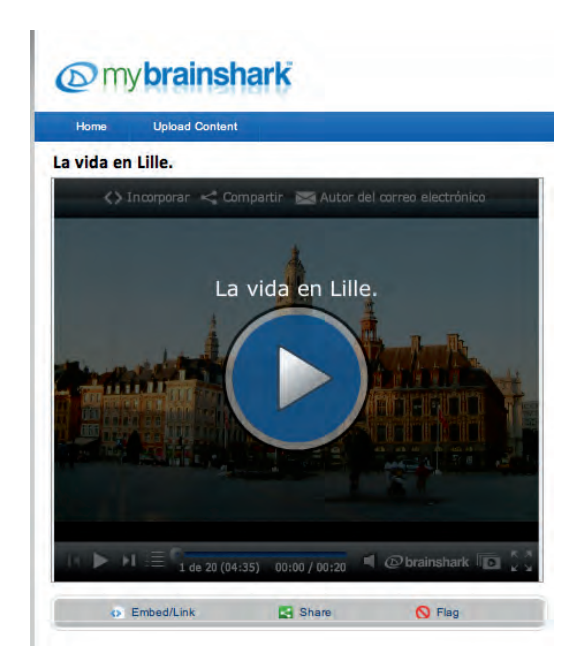

- **d. Méograph:** http://www.meograph.com
	- **Qué es:** herramienta que sirve para crear líneas temporales a las que se les puede añadir vídeos, imágenes, narraciones orales grabadas y además, mapas de Google Maps.
	- **Ventajas y desventajas:** la principal desventaja es que esta herramienta no soporta todos los navegadores. Funciona muy bien con Google Chrome,

y no va mal con Safari, pero no hay manera de que se vea y escuche bien si utilizas Internet Explorer o Mozilla. Al contrario, las ventajas son múltiples, como crear líneas temporales dinámicas, que motivan a los estudiantes, además de poder utilizarse para que los estudiantes tengan que hablar en la L2/LE, se le pueden añadir elementos variados como imágenes o vídeos y por lo que he podido comprobar este año, es una herramienta que suele gustar y motivar a los estudiantes.

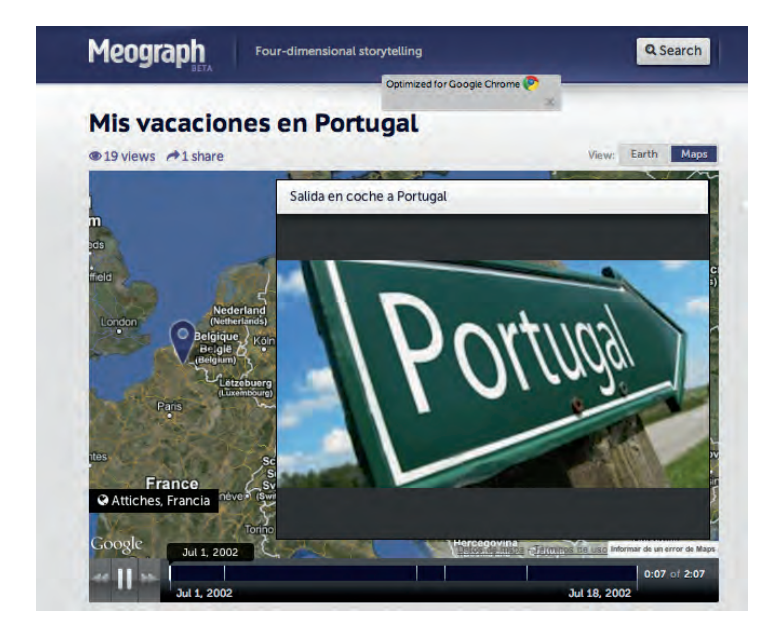

• **Qué hacer:** los estudiantes pueden contar unas vacaciones que hicieran en el pasado, por medio de imágenes del sitio donde fueron, de fotos personales o bien por vídeos, y al mismo tiempo ir narrando cómo fue su viaje. Otra actividad que se puede hacer es que narren la vida de un famoso de España o de América Latina, creando su biografía a partir de datos que hay en Internet y explicando todo con sus palabras por medio de la herramienta de narración.

### **CONCLUSIONES**

En este taller hemos intentado mostrar en qué consiste el *b-learning*, cómo podemos aplicarlo en nuestros programas del curso de español como L2/LE y por qué deberíamos comenzar a utilizarlo.

Por otro lado hemos mostrado multitud de herramientas tecnológicas, pertenecientes a la Web 2.0, que podemos utilizar en nuestras clases. Tanto para la gestión de las clases por parte del profesor, como para la práctica de diferentes destrezas lingüísticas por parte de los estudiantes. Nuestra intención en el taller y durante este último año lectivo es mostrar, a otros profesores de lenguas y a nuestros propios estudiantes, que lo importante cuando utilizamos herramientas digitales en clase no es usar las TIC simplemente por hacer algo nuevo, sino que, si nuestra idea es transformar los materiales y las actividades que tradicionalmente se hacen en clase a un contexto 2.0, tenemos que ser conscientes de que es necesario añadir un valor añadido, y para nosotros ese valor añadido se basa en el hecho de que son un gran útil que nos permite hacer más cosas que antes, que los estudiantes estén más motivados y que nuestras clases se gestionen por medio de la creación de proyectos en grupos colaborativos, donde el aprender español no solo se limita a las dos horas por semana que tenemos en Francia en el ámbito universitario, sino que nuestros estudiantes dediquen bastantes más horas a la producción de trabajos y a la práctica de la lengua, que construyan juntos a través de las herramientas y que les motive seguir aprendiendo.

# Bibliografía

- Aiello, M. (2004). «El blended learning como práctica transformadora», [en línea] *Revista de Medios y Educación Píxel-Bit,* 23 [ref. de marzo de 2013]. Disponible en web http://www.sav.us.es/pixelbit/pixelbit/articulos/n23/n23art/art2302.htm.
- Bartolomé, A. (2004). «Blended Learning. Conceptos básicos», [página web], en Sav.us.es [en línea] 2004, *Revista de Medios y Educación Píxel-Bit*, 23, pp. 7-20 [ref. de febrero de 2013]. Disponible en web http://www.sav.us.es/pixelbit/pixelbit/articulos/n23/n23art/art2301.htm.
- Besson <sup>y</sup> Canelas-Trevisi (1994). *Para una pedagogía de la lengua oral. Los discursos orales en clase*. *Comunicación, lenguaje y educación*, 23, 29-43.
- BRUNVAND, S. & BYRD, S. (2011). «Using Voicethread to promote learning engagement and success for all students» [en línea], *Teaching exceptional children*, vol. 43, n.º 4, pp. 28-37, Copyright 2011 CEC. Disponible en web http://voicethread.com/media/misc/support/JTECVoiceThread.pdf.
- ELLIS, J., GREANEY, M., MACDONALD, J. (2007). «The effectiveness of blended course instruction in second language learning», [en línea], *Rapport PAREA*, Cégep Vanier College, 297 páginas en formato PDF. Disponible en web:
- http://www.cdc.qc.ca/parea/786501\_ellis\_greanay\_macdonald\_vanier\_PA-REA\_2007.pdf
- Heinze, A., Procter, C. y Scott, B. (2007). «Use of Conversation Theory to underpin Blended Learning», *International Journal of Teaching and Case Studies 1*., pp. 108-120.
- Pinilla, R. (2008). «La expresión oral», *Vademecum para la formación de profesores,* VV. AA. SGEL.
- Torremocha, I. (2004). «El texto oral en la clase de ELE» [en línea], *Revista Glosas*  Didácticas, n.º 12, pp. 121-126. Disponible en web http://www.um.es/glosasdidacticas/doc-es/GD12/09torremocha.pdf.
- Voos, R. (2003). «Blended Learning: What it is and Where it Might Take Us?» [en línea], *Sloan-C View*, V2 issue 1. Disponible en web http://www.aln.org/publications/view/v2n1/blended1.htm.